No. of printed pages : 02

 $[25-G]$ 

# **SARDAR PATEL UNIVERSITY** F.Y. B.Com. (SECOND SEMESTER) (CBCS) EXAMINATION 2012 Wednesday, 11<sup>th</sup> April 11.00 a.m. to 1.00 p.m. **UB02ECOM10/26: BUSINESS MANAGEMENT: PAPER - IV**

 $3<sup>d</sup>$  3  $d$  3  $d$  3  $d$  3  $e$ 

 $(o \in )$ 

 $(05)$ 

 $(o \in)$ 

નોંધ : જમણી બાજુના આંક પ્રશ્નના ગુણ દર્શાવે છે.

้น.จ

- અ) કાર્યશીલ મૂડીના વિવિધ પ્રકારો સમજાવો.  $(05)$
- બ) કાર્ચશીલ મૂડીના પ્રાપ્તિસ્થાનોની ચર્ચા કરો.

અથવા

# ่ $\mu$ . ใ અ) ટૂંકનોંધ લખો : કાર્યકારી ચક્ર

બ) કાર્યશીલ મૂડીને અસર કરતાં પરિબળોની ચર્ચા કરો.

પ્ર.૨

અ) રોકડ સંચાલનના હેતુઓ સમજાવો.  $(0 \lambda)$ 

- બ) રોકડ સંચાલનની મૂળભૂત સમસ્યાઓની ચર્ચા કરો.  $(0u)$  $(05)$
- રોકડ ધારણ કરવાના હેતુઓ સમજાવો.  $\mathbf{s})$

### અથવા

પ્ર.૨ મોડર્ન કંપની એપ્રિલથી જૂન, ૨૦૧૨ના સમયગાળા માટે બેંકની સાથે ઓવરડ્રાફ્ટની  $(94)$ 

સગવડ કરવાની ઈચ્છા ધરાવે છે. નીચે આપેલી માહિતી ઉપરથી કંપનીને દર મહિને જરૂર પડતી બેંકના ઓવરડ્રાફ્ટની સગવડ દર્શાવતું ઉપરના સમય માટેનું રોકડ અંદાજપત્ર બનાવો.

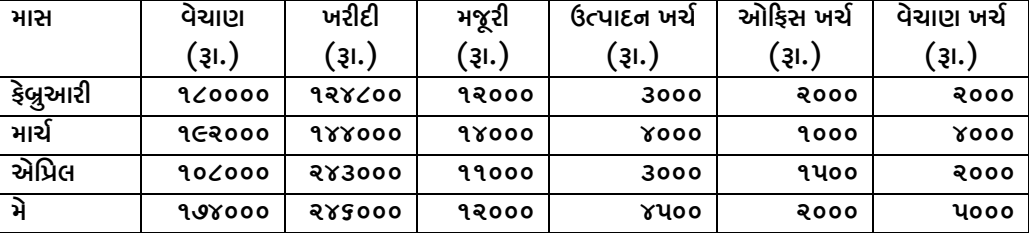

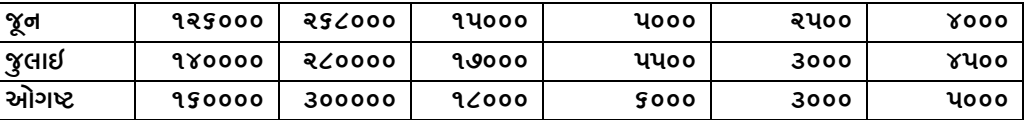

## અન્ય માહિતી :

- ૧) તા. ૧-૪-૨૦૧૨ના રોજ અંદાજીત હાથ પર રોકડ સિલક રૂા. ૨૫૦૦૦
- ઉદ્યાર વેચાણના ૫૦% વેચાણ થયા પછીના મહિનામાં અને બાકીના ૫૦% પછીના ૨) બીજા મહિનામાં વસૂલ થાય છે.
- લેણદારોને ખરીદીના પછીના મહિનામાં ચૂકવાચ છે.  $3)$
- ઉત્પાદન ખર્ચ ચૂકવવાનો ગાળો ૧/૨ મહિનાનો છે.  $\gamma$ )
- અન્ય ખર્ચ ચૂકવવાનો ગાળો ૧ મહિનાનો છે. ૫)

### $y.3$

- અ) ઇન્વેન્ટરીના વિવિધ પ્રકારો સમજાવો.  $(0x)$
- ઈન્વેન્ટરી રાખવાના ફાચદાઓ ક્યા છે ?  $(04)$ બ)
- ઈન્વેન્ટરી સાથે સંકળાચેલ જોખમ અને ખર્ચ સમજાવો.  $($ os $)$  $s)$

#### અથવા

प्र.3 ઈન્વેન્ટરી સંચાલનની વિવિધ પદ્ધતિઓ વિસ્તૃત રીતે સમજાવો.  $(94)$ 

# $y.x$

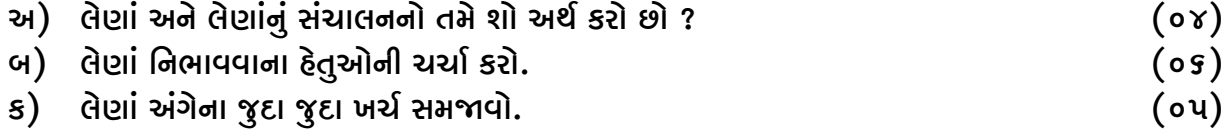

અથવા

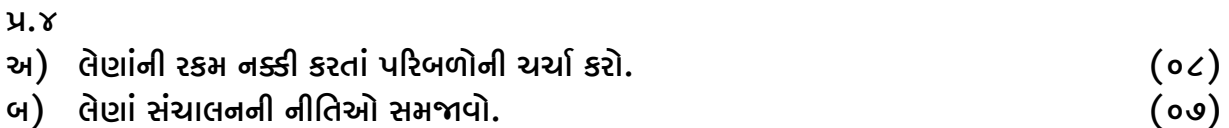

0000000